## SAP ABAP table RSDDTREXCHECKID {Header for BIA Checks for Data Consistency}

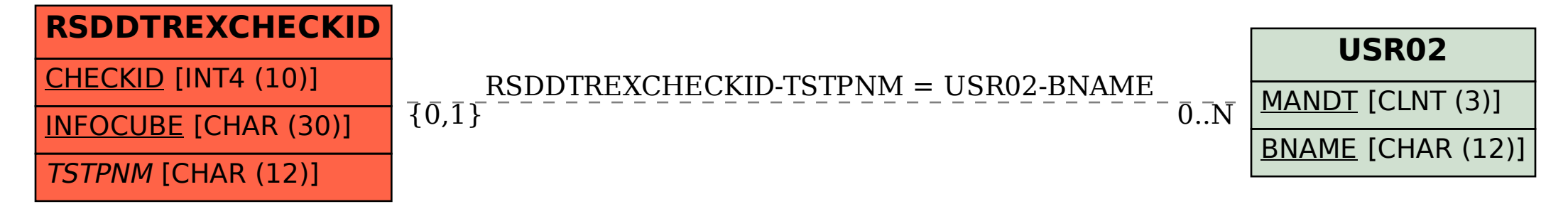